## Fichier:Fabrication D'une Borne D'arcade 12.jpg

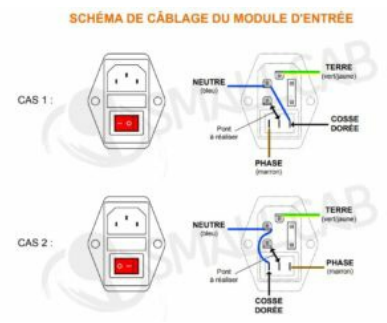

Pas de plus haute résolution disponible.

[Fabrication\\_D'une\\_Borne\\_D'arcade\\_12.jpg](https://wikifab.org/images/1/14/Fabrication_D%2527une_Borne_D%2527arcade_12.jpg) (300 × 237 pixels, taille du fichier : 19 Kio, type MIME : image/jpeg) Fichier téléversé avec MsUpload on [Spécial:AjouterDonnées/Tutorial/Fabrication\\_D'une\\_Borne\\_D'arcade](https://wikifab.org/wiki/Sp%25C3%25A9cial:AjouterDonn%25C3%25A9es/Tutorial/Fabrication_D%2527une_Borne_D%2527arcade)

## Historique du fichier

Cliquer sur une date et heure pour voir le fichier tel qu'il était à ce moment-là.

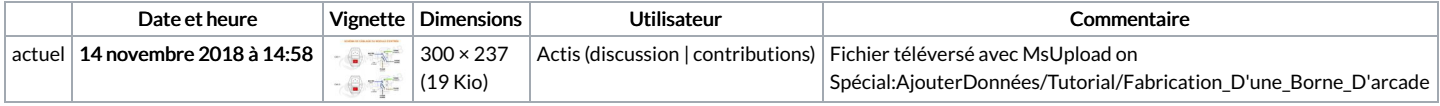

Vous ne pouvez pas remplacer ce fichier.

## Utilisation du fichier

Les 2 pages suivantes utilisent ce fichier :

[Fabrication](https://wikifab.org/wiki/Fabrication_D%2527une_Borne_D%2527arcade) D'une Borne D'arcade Fabrication D'une Borne [D'arcade/fr](https://wikifab.org/wiki/Fabrication_D%2527une_Borne_D%2527arcade/fr)

## Métadonnées

Ce fichier contient des informations supplémentaires, probablement ajoutées par l'appareil photo numérique ou le numériseur utilisé pour le créer. Si le fichier a été modifié depuis son état original, certains détails peuvent ne pas refléter entièrement l'image modifiée.

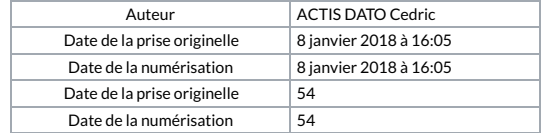